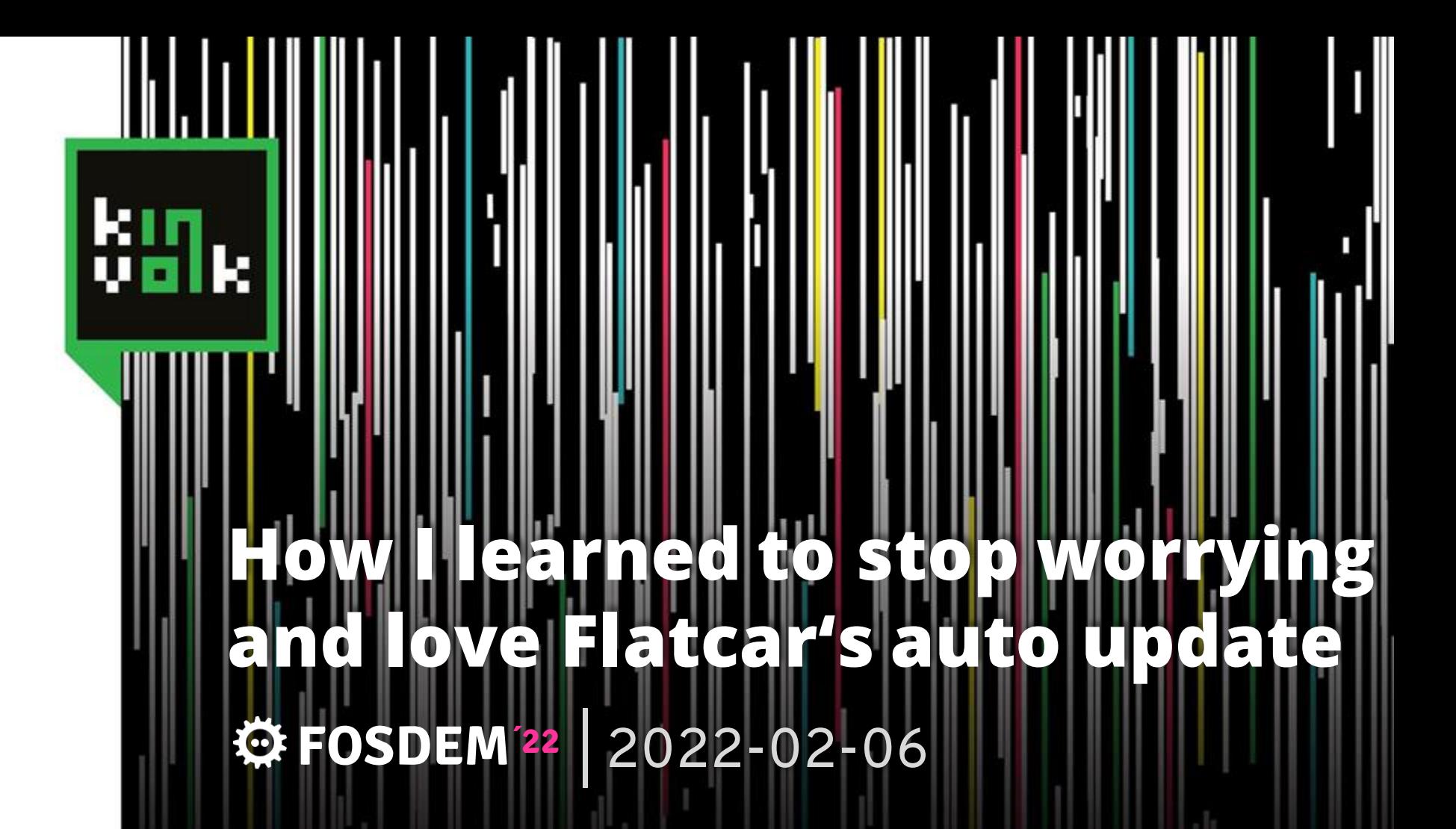

# **Hi, I'm Thilo**

Thilo Fromm Engineering manager, Microsoft

Github: [t-lo](http://t-lo.github.io/) Twitter: [ThiloFM](https://twitter.com/ThiloFM) Email: [thilofromm@microsoft.com](mailto:thilofromm@microsoft.com)

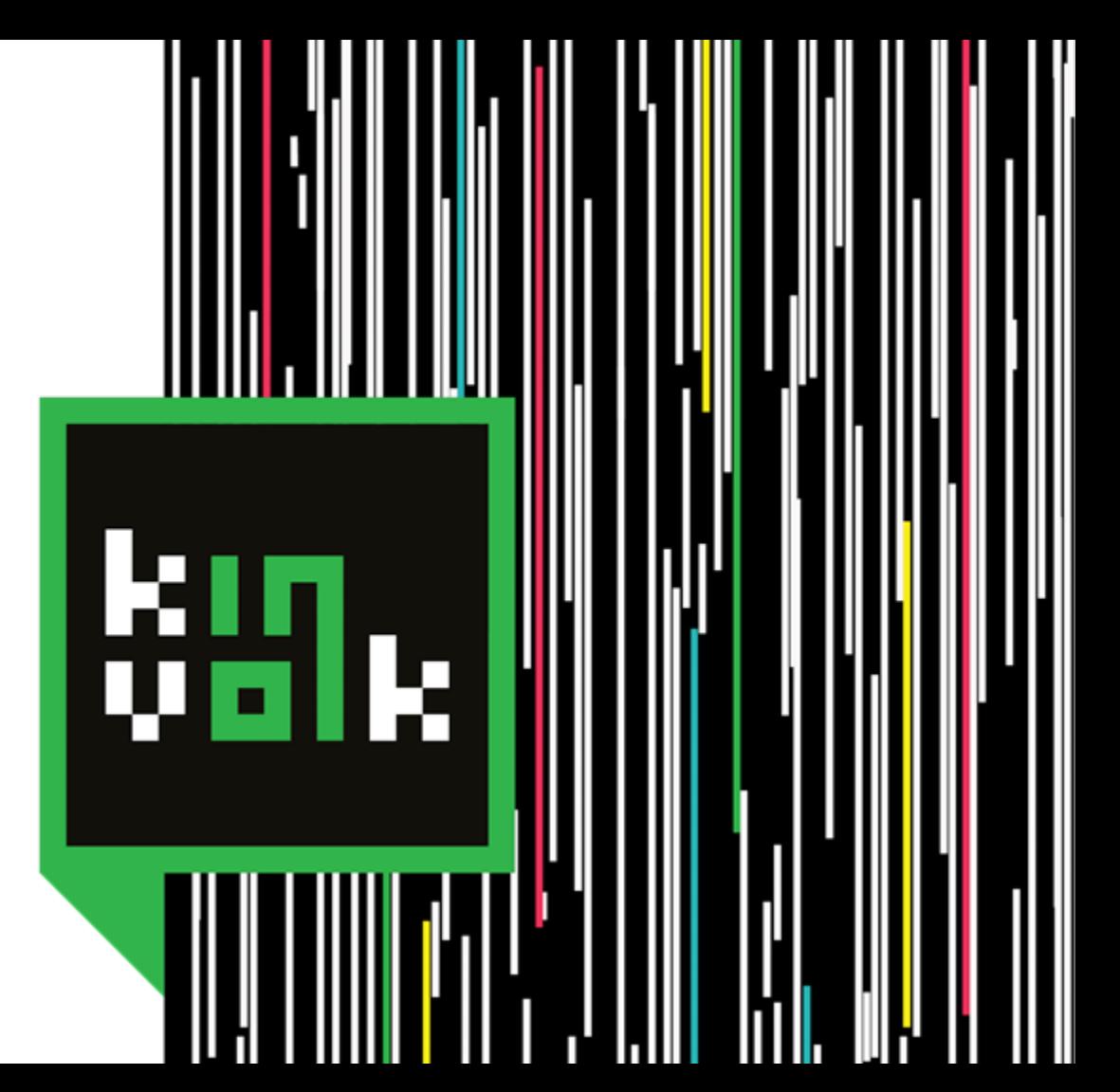

### **What's in the box?**

This is an operations talk. It is about updating the OS on your cluster. Automatedly.

It might be a tad boring. Because OS updates should be. But sometimes aren't.

(The talk is also about Flatcar Container Linux. Because we implement the good practices presented today)

> Image "Macaca fuscata juvenile yaw ning " originally posted to Flickr by dice-kt at<https://flickr.com/photos/39676602@N06/14147968061> licensed under the [Creative Commons Attribution-Share Alike 2.0 G](https://creativecommons.org/licenses/by-sa/2.0/deed.en)eneric license. No modifications have been made.

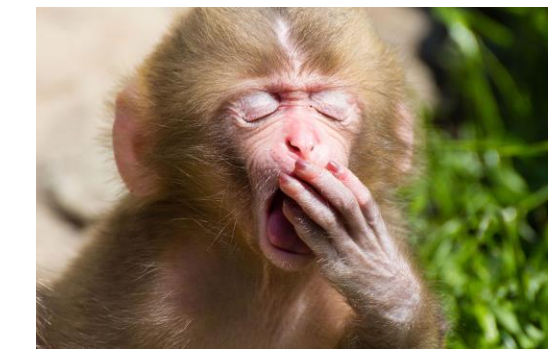

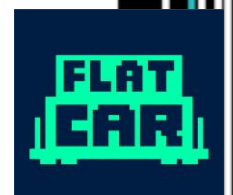

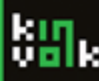

#### **Why even?**

Stability and Performance

Pro-active security

Compliance

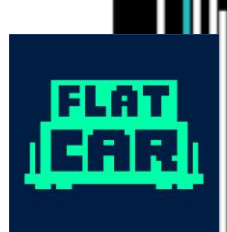

### **Nothing ever comes for free**

#### Stability and Performance vs. new issues / bugs

#### Pro-active security vs. supply chain attacks

Compliance vs. maintenance overhead

#### **But we can lower the costs**

Keep changes manageable

#### Minimise blast radius of impacts

Ensure mistakes can be forgiven

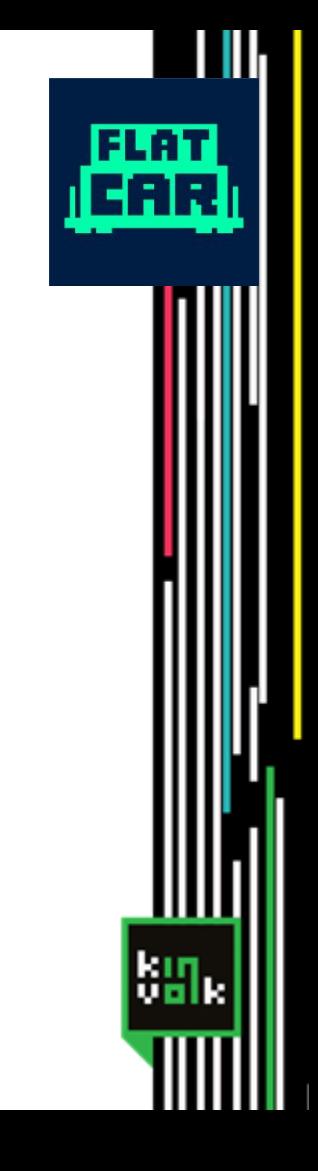

#### **Enter Flatcar Container Linux**

Released as Image Updates / patches are also full images All releases undergo thorough testing

Stabilisation process makes Canaries easy to support New major releases go through stabilisation in stages ("channels"- Alpha -> Beta -> Stable)

Updates are atomic, roll-backs are built-in

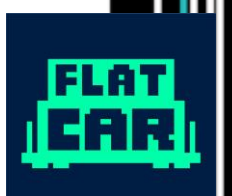

Flatcar releases / updates always come as an image No package management, no version diversity, no diversity creep

Flatcar releases / updates always come as an image

No package management, no version diversity, no diversity creep

 $y_{\text{opt}}$ NOPE 44 NODE #2  $Cicas<sub>i</sub>E<sub>2</sub>$ 

Flatcar releases / updates always come as an image

No package management, no version diversity, no diversity creep

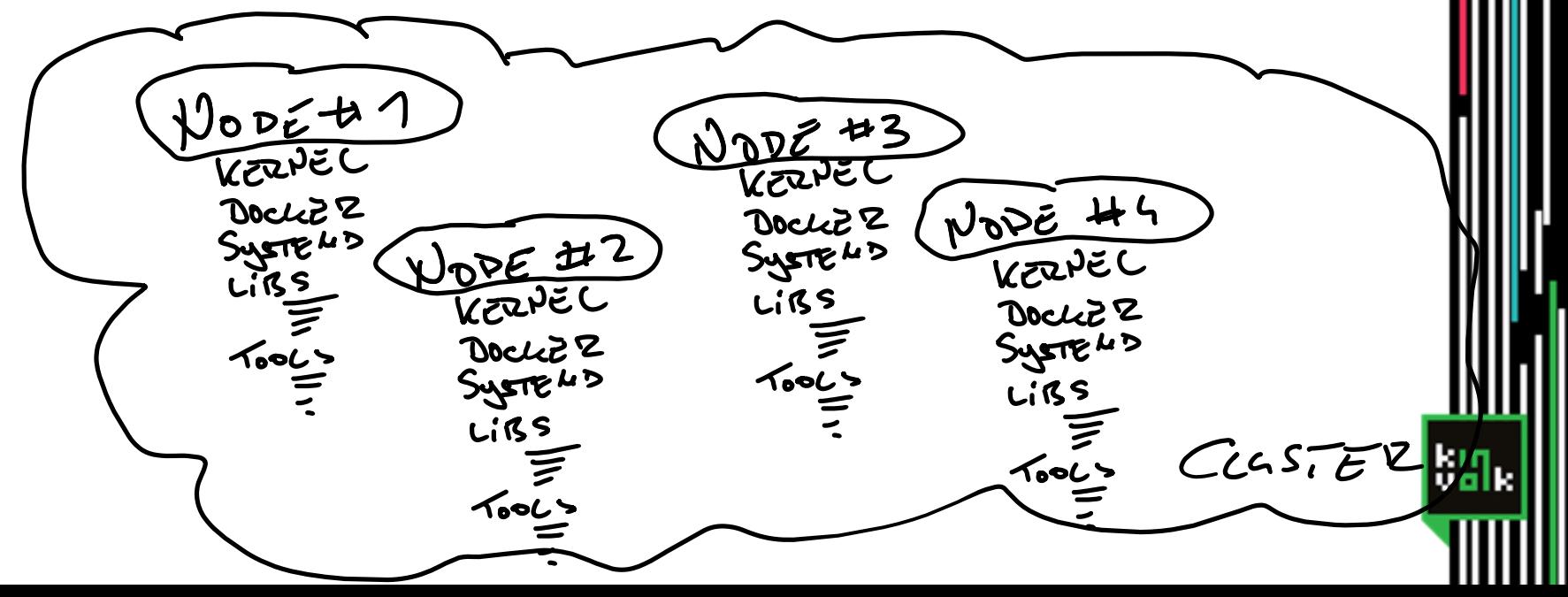

 $10006 + 1$ <br> $1285.2.1$ 

Flatcar releases / updates always come as an image

JODE #2)

No package management, no version diversity, no diversity creep

 $\sqrt{36}$ 3.2.2.2

NODE 44

 $\sqrt{3035.2.0}$ 

 $CCSTER$ 

Flatcar releases / updates always come as an image No package management, no version diversity, no diversity creep

Changesets are tested

Updates can be vetted before roll-out

No difference between new nodes and updated nodes

Package-focused distros: Do your own releases (w/ distro binary packages).

- Create your own changesets / do custom gatekeeping
- Operate your own mirror / package server
- Run changesets through custom test harness before roll-out

Test new changesets ("release testing") for the main feature you use basic provisioning + configuration managing containers Kubernetes cluster networking

Use pre-prod and/or Canaries in prod clusters Pre-prod can be expensive Single (or small number of) nodes in prod to validate your specific use case

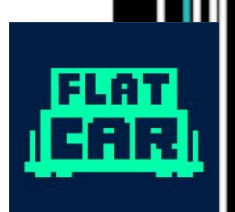

Flatcar release channels support validating your use case:

- ❏ *Any major change* in a changeset mandates a new major release.
- ❏ Major releases land in **Alpha** first. Alpha is for quick iteration.

Each Alpha must pass full testing.

- ❏ **Beta** ships *meaningful* changesets. Beta is for user / use case validation.
- ❏ **Stable** ships *production-ready* changesets.

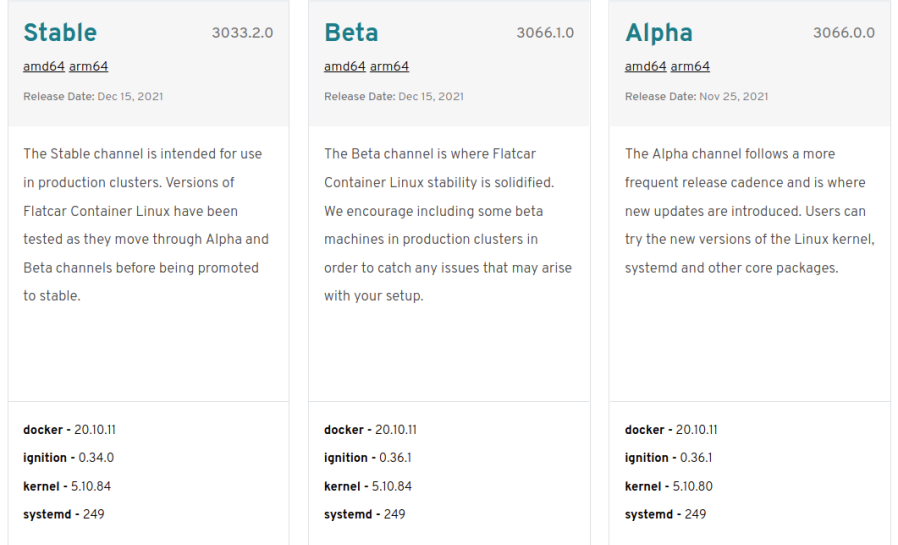

Use canaries in your production clusters.

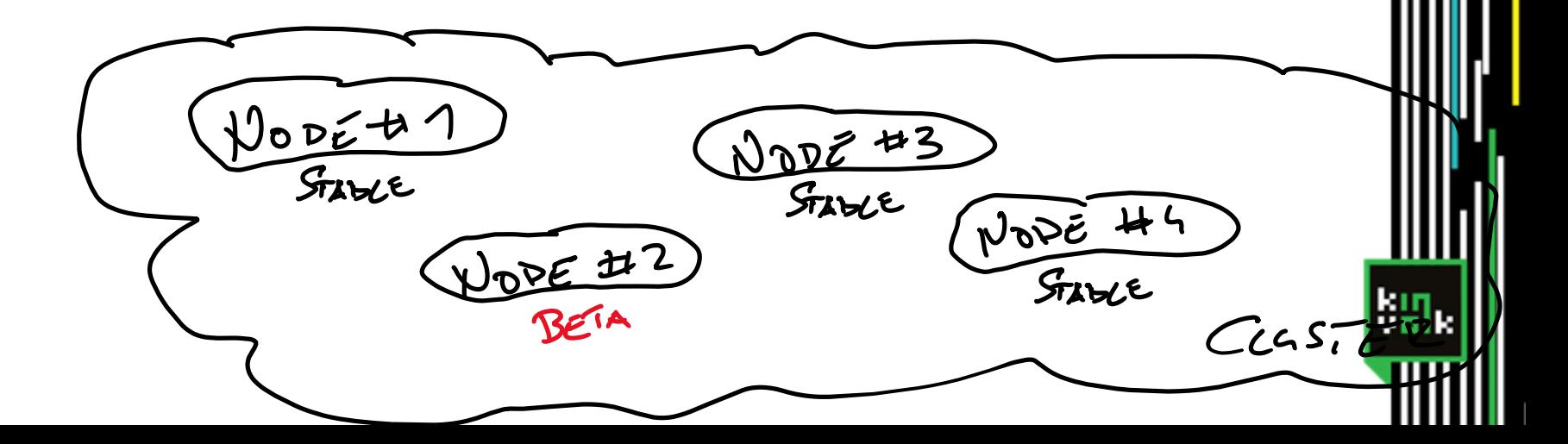

Use canaries in your production clusters. New Alpha: 3066.0.0 – not actionable / take note

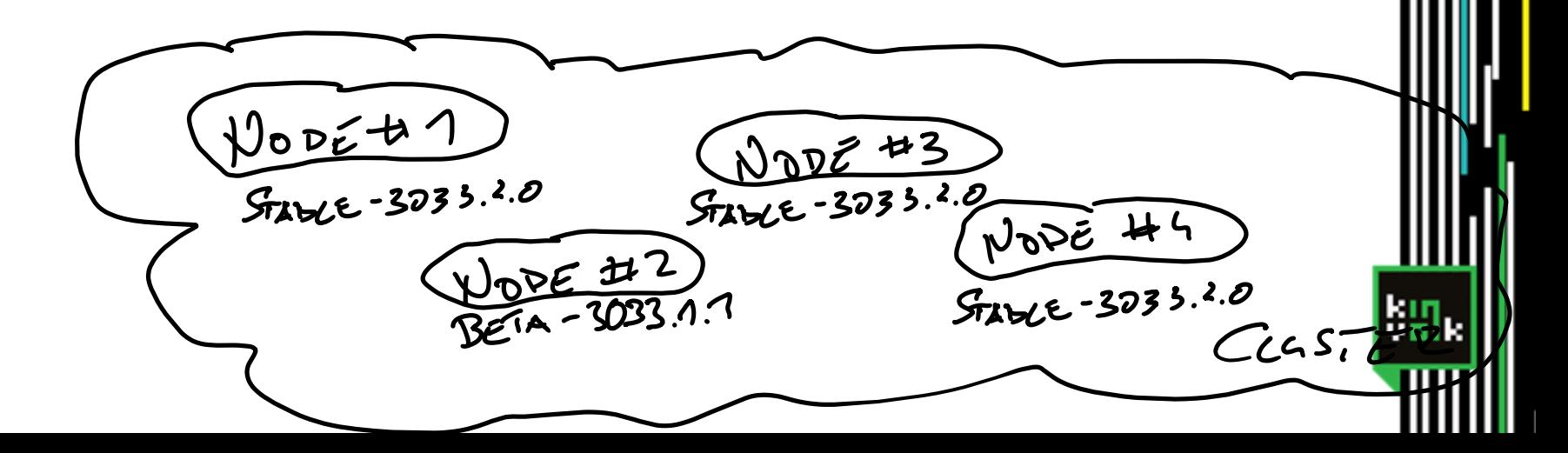

Use canaries in your production clusters. New Alpha: 3066.0.0 – not actionable / take note New Beta : 3066.1.0

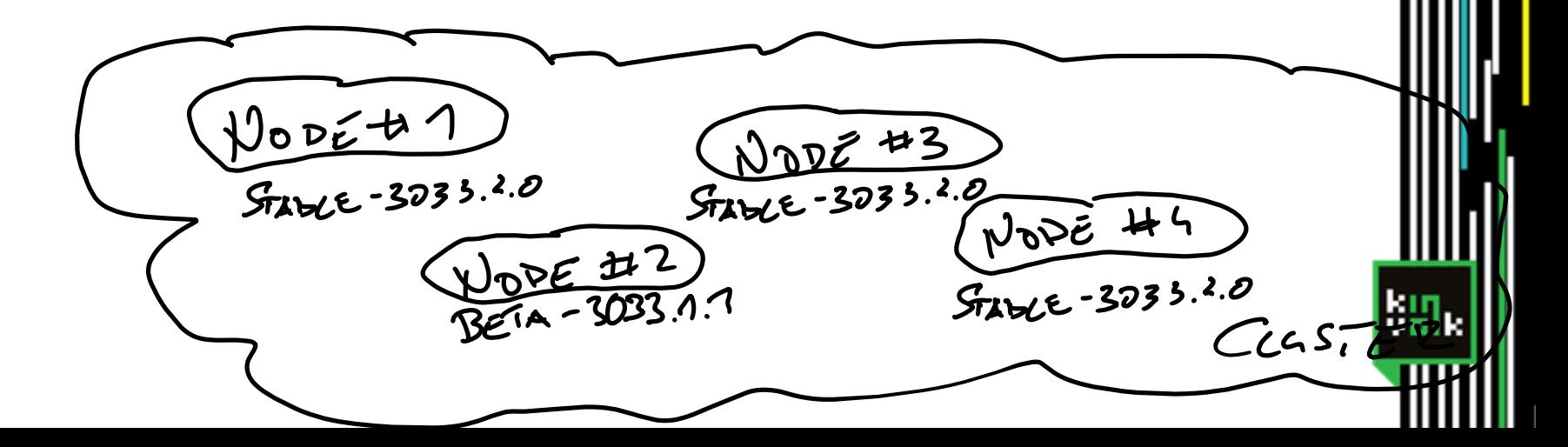

Use canaries in your production clusters. New Alpha: 3066.0.0 – not actionable / take note

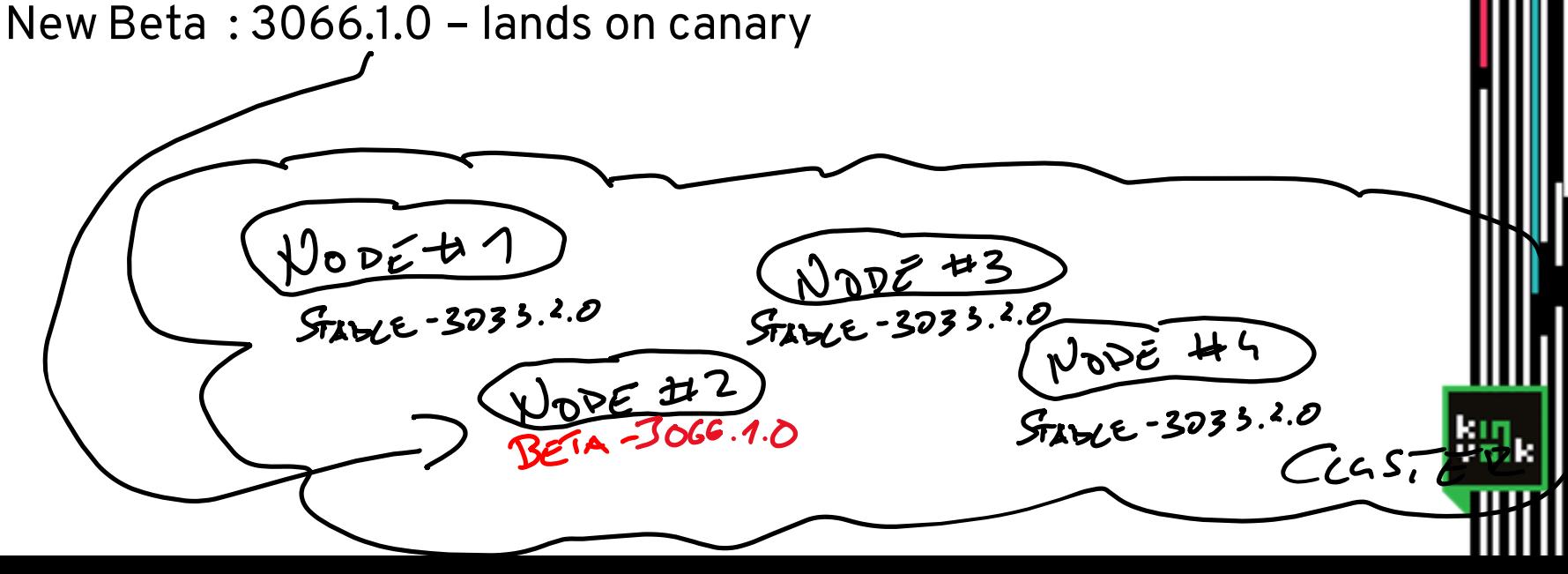

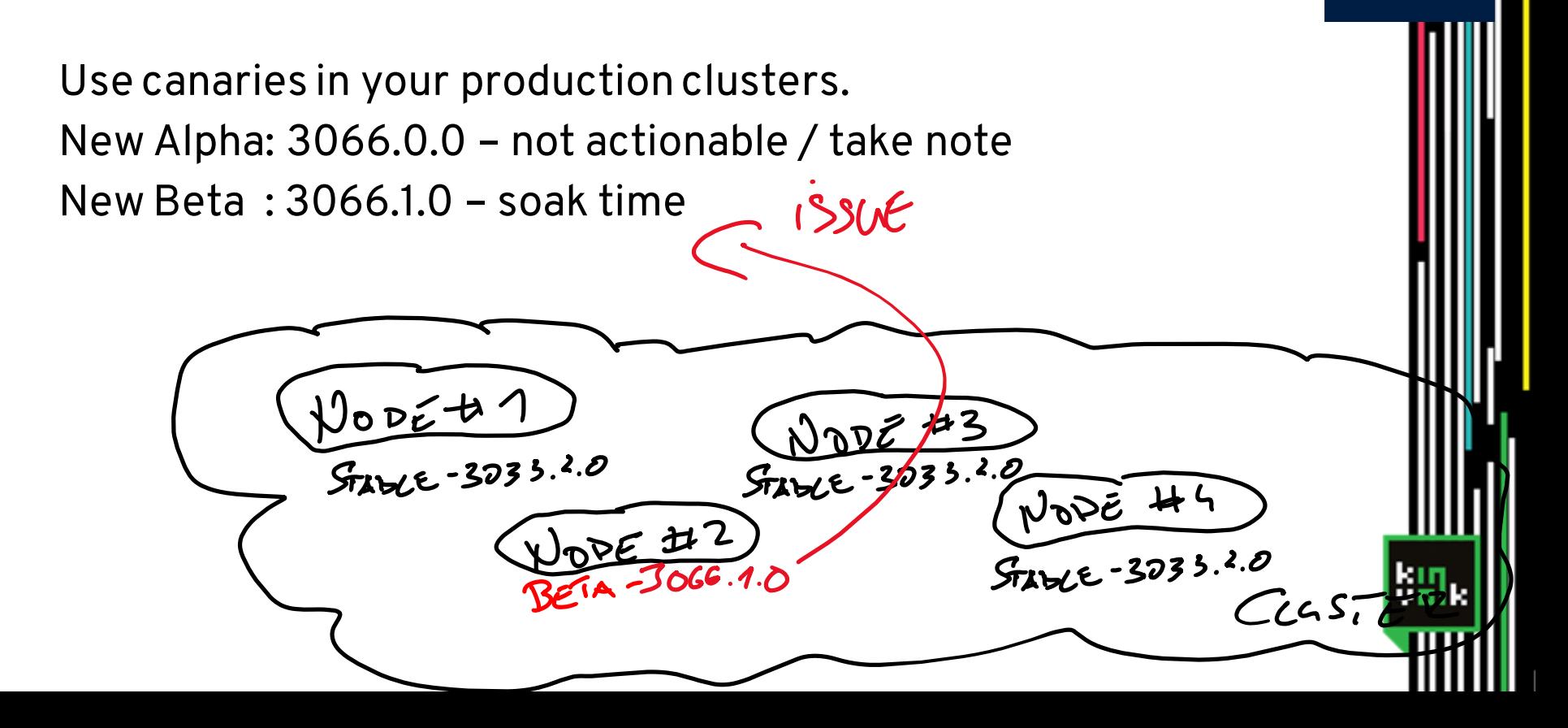

Use canaries in your production clusters. New Alpha: 3066.0.0 – not actionable / take note

New Beta : 3066.1.1 – Fix

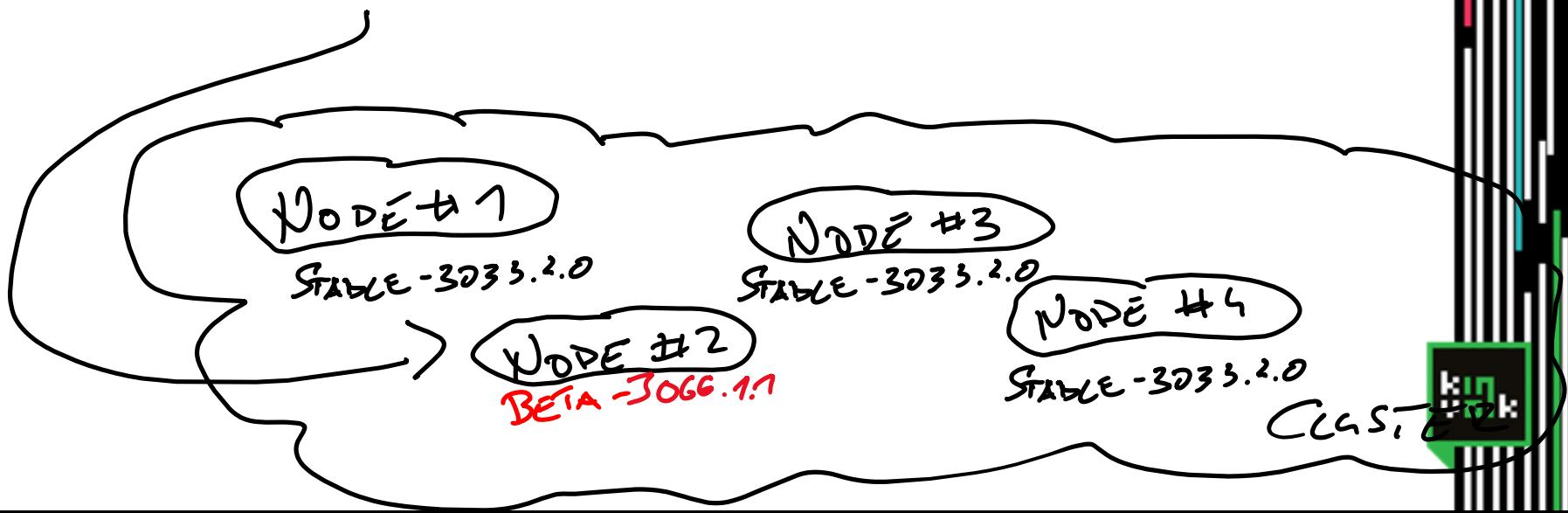

Use canaries in your production clusters. New Alpha: 3066.0.0 – not actionable / take note New Beta : 3066.1.1 – Soaked

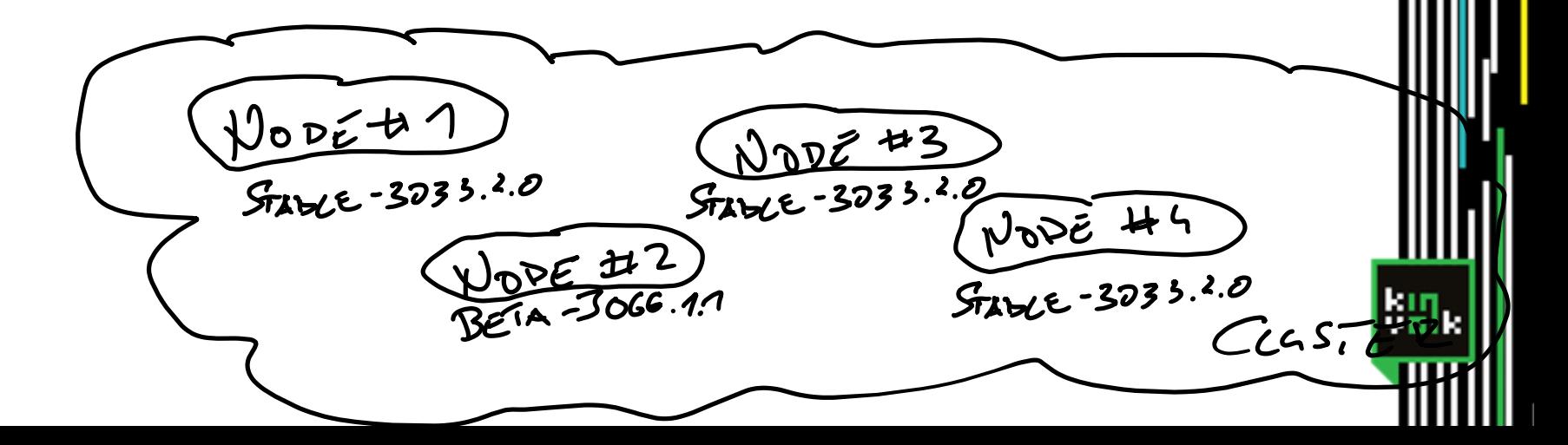

Use canaries in your production clusters. New Alpha: 3066.0.0 – not actionable / take note New Beta : 3066.1.1 – Soaked

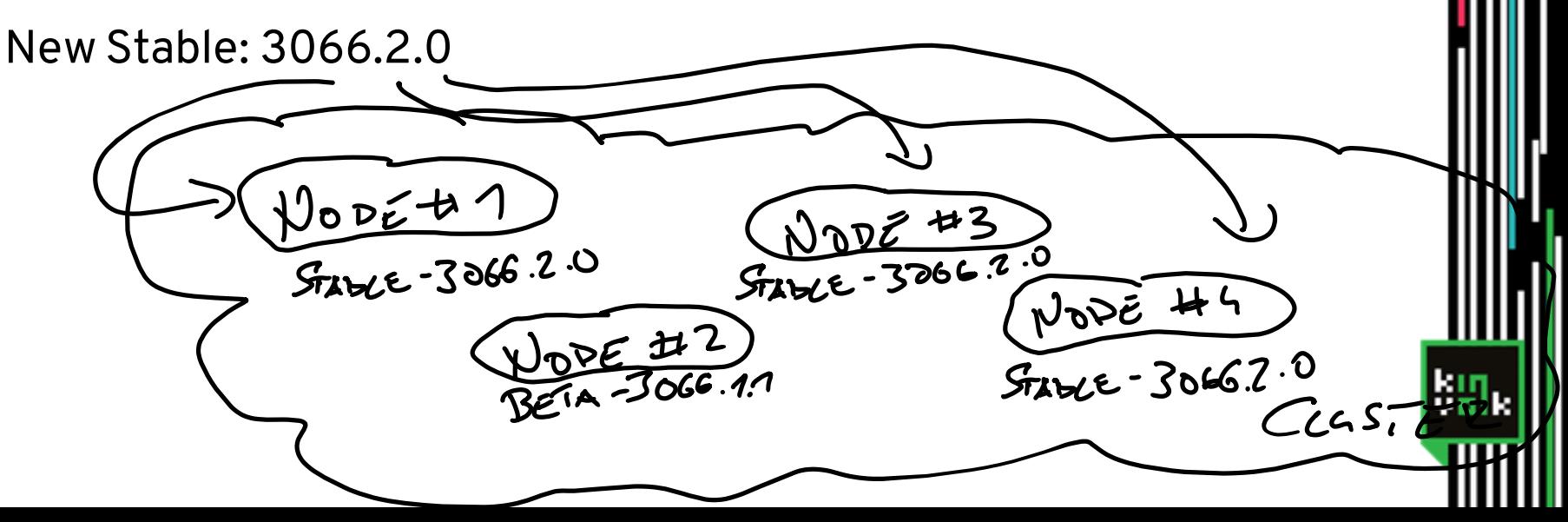

Release testing cannot cover all use cases (breadth, not depth)

Managing our own releases allows us to effectively canary changesets allowing for in-depth validation

Issues are detected early and resolved before mass roll-out

Beta canaries are expected to have higher failure rate / regular roll-backs (but it's "some pain" vs. "all the pain")

For regular updates we need a roll-back strategy i.e. switch back to previous changeset

"No one wants backup, everybody wants restore"

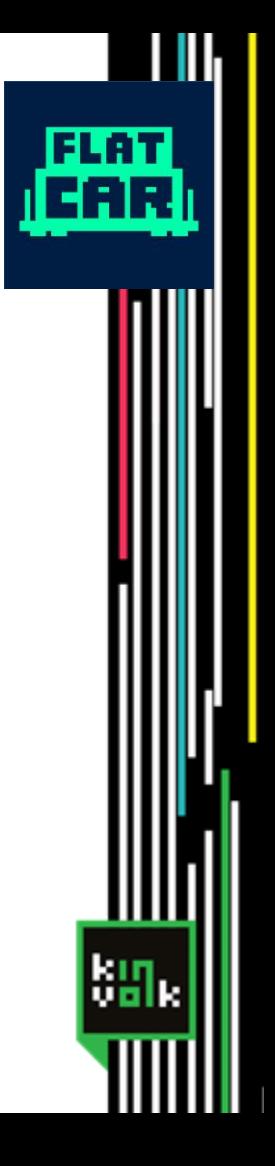

For roll-backs, Flatcar utilises an A/B partitioning scheme

 $B$ OOTLONDER V FRI A BARTITION LUSS<br>(XLC SYSTEM<br>SINUR: (>)

 $-$ KEZVEL # $B$ 

L.B'BETITION LUSS<br>(xLC SYSTEM<br>BINURIES)

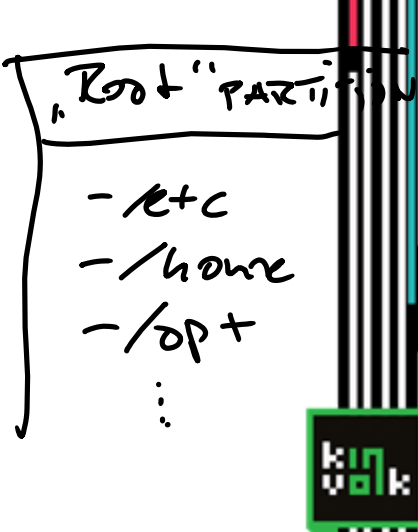

"Root" partition is r/w, for configs + user-supplied changes "Usr" partition includes all binaries, is R/O.

BOOT<br>
PICK KCTIVE<br>
PARTITION<br>
LetL<br>
Channel Thome  $\sqrt{20}$ 

Updates are downloaded to "B" partition (in the background)

UPDATE\_ENGINE  $\supset$ -KERNEL # B  $-VERNEL H A$  $R_{D}$  + "PARTI  $\mathcal{K}(B)$  Beritin N \* J.A Berrision SIGNEY  $-$  /2+c<br>-/howe<br>-/op+<br>: ENSIEM<br>(XIL SYSTEM)

Applying the update needs a reboot. The reboot will boot into the updated partition *exactly once*.

BOOT<br>
PICK KCTIVE \*<br>
PARTITION CROOT PARTITION,  $R/U$ Thome  $\sqrt{20}$  $f_{\text{usR}} \in B$  (B) PARTITION,  $7/2$ 

Only after successful boot + some wait time, B is activated persistentl

 $-$ KERNEL #  $\mathcal{B}$  $-KERNEL+A$ A BRETITION  $T$  $\sigma$  + "PARTIT)  $\gamma$ L.B BETITION  $\sqrt{25}$  $-$  12+c<br>-/howe<br>-/op+ LUSS<br>(XLC SYSTEM<br>BINURICS) ELL SYSTEM<br>BINUR: ( )

On error, the system just reboots (into "A" which is still active).

Atomic updates by use of a separate partition

Updates downloaded, staged in background, during regular operation Minimal downtime (i.e. no "safe mode" to install packages) Roll-back via a simple reboot

Package-focused distros: mount the inactive partition

on update, chroot + install updates to inactive partition copy / overwrite / migrate user configs reconfigure bootloader (savedefault / grub2-once)

Using changesets, we can roll forward and roll back our OS like an application

**Scale out**

We discussed changesets canaries and atomic updates / roll-backs Effectively turning the OS into just another application.

But how do we automate all this?

#### **Scale out**

Glue:

Check for updated changesets, download and install reboot , or signal reboot request

Infrastructure:

Image build infrastructure Test infrastructure + test harness Image / update server (for changesets) and /or package cache

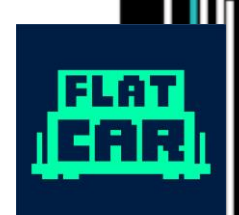

#### **Scale out**

Cluster-wide orchestration via reboot daemon

Drain nodes Only reboot one node at a time

Implementations

[Kured](https://github.com/weaveworks/kured/issues/63) – Kubernetes; daemonset, acts on a single file being present [FLUO](https://github.com/flatcar-linux/flatcar-linux-update-operator) – Kubernetes; daemonset + operator for update\_engine [locksmith](https://github.com/flatcar-linux/locksmith) – etcd, for custom clusters w/o Kubernetes

# Thank you *八*

Read the docs - <https://www.flatcar.org/docs/latest/>

Chat with us – [https://app.element.io/#/room/#flatcar:matrix.org](https://app.element.io/) Contribute – <https://github.com/flatcar-linux/Flatcar> Join our monthly calls - [https://github.com/flatcar-linux/Flatcar/#monthly](https://github.com/flatcar-linux/Flatcar/)community-meeting-and-release-planning

This slide deck is released under [Creative Commons Share-Alike 2.0 Generic.](https://creativecommons.org/licenses/by-sa/2.0/deed.en)

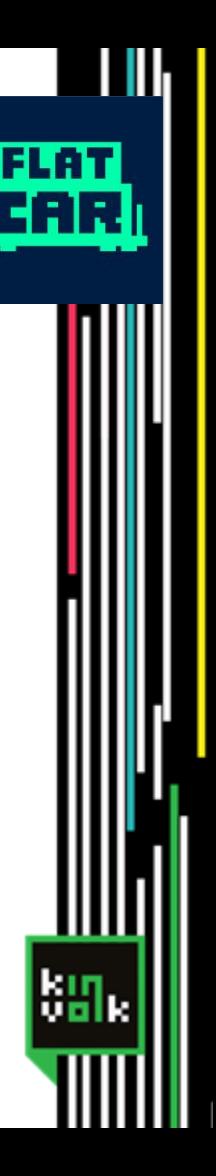